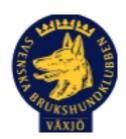

# Protokoll Styrelsemöte Växjö Brukshundklubb

Datum: 5/3 2024 kl 18:30

Plats: Klubbstugan Tid: 18:30-20:30

Kallade: Susan Linderos, Mathias Paulsson, Magdalena Westergren, Jannice Lundh, Jonas Lundgren, Suzanne Elgström, Linda Thoren, Michael Thoren, Fredrik Andersson

Närvarande: Susan Linderos, Mathias Paulsson, Magdalena Westergren, Jannice Lundh, Jonas Lundgren, Suzanne Elgström, Linda Thoren, Michael Thoren, Fredrik Andersson

Angett frånvaro:

Ej närvarande:

Dagordning:

#### 1. Mötet öppnas

Ordförande öppnar mötet

## 2. Godkännande av dagordning

Dagordningen godkänns

# 3. Val av sekreterare och justeringsperson

Magdalena som sekreterare och Jannice som justeringsperson.

## 4. Godkännande av föregående protokoll

Den godkänns.

## 5. Åtgärdslistan Mattias

Inget att tillägga.

#### 6. Ekonomi

Vi ger kassören mandat att låsa 250 000:- för bästa avkastning.

#### 8. Inkomna skrivelser

Inga inkomna skrivelser.

## 9. Avgående skrivelser

Inga avgående skrivelser.

#### 10. Smålands Brukshundklubb

Mathias var på årsmötet 2 mars. Protokoll finns på SBK Smålands hemsida.

#### 11. Svenska Brukshundklubben

Inget att tillägga.

#### **12. SKK**

Inget att tillägga.

## Rapporter utskott/sektorer

#### 13. Klubb & organisation

Val av ordförande till utskottet Fredrik Andersson.

### 13.1. Mark & fastighetssektorn

Kodbyte till toaletten planeras inom kort, mailas ut till medlemmar.

Kodbyte till stugan i samband med städlistan planeras inom kort.

Fredrik beställer en ny robotgräsklippare till området runt stugan.

#### 13.2. Cafésektorn

Inget att tillägga.

## 13.3. Kommunikationssektorn

Inget att tillägga.

### 13.4. Festsektorn

Inget att tillägga.

### 14. Ungdomssektorn

Val av ordförande till utskottet Suzanne Elgström.

Inget att tillägga.

### 15. Hundägarutbildning

Val av ordförande till utskottet Susan Linderos.

Beslutat att Magdalena Westergren ska gå instruktörsutbildningen som startar under våren.

#### 16. Avel & hälsa

Val av ordförande till utskottet Jannice Lundh.

16.1. RUS

MH 23 mars

## 16.2. Utställningssektorn

Inget att tillägga.

## 17. Prov & tävling

Val av ordförande till utskottet Linda Thoren.

Vi inväntar tills SBKtävling fungerar igen för att lägga in tävlingar.

#### 17.1. Brukssektorn

Brukssektorn erbjöd träningstävling för funktionärer 3/3.

#### 17.2. IGP-sektorn

Inget att tillägga.

## 17.3. Agilitysektorn

Inget att tillägga.

### 17.4. Lydnadssektorn

Se över att eventuellt efteranmäla till en startklass i vår.

## 17.5. Rallylydnadssektorn

Inget att tillägga.

## 18. Samhällsnytta

Val av ordförande till utskottet Jonas Lundgren.

## 19. Övriga frågor

Inget att tillägga

#### 20. Mötets avslutande

Ordförande avslutar mötet.

Nästa styrelsemöte: 16 april kl. 18.30 - Fika Micke/Linda

Ordförande Mathias Paulsson

Sekreterare Magdalena Westergren

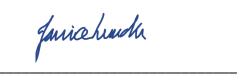

Justeringsperson Jannice Lundh

# Verifikat

Transaktion 09222115557512322914

### Dokument

## Protokoll Styrelsemöte 5\_3 2024 Växjö Brukshundklubb

Huvuddokument

4 sidor

Startades 2024-03-07 07:57:23 CET (+0100) av Susan

Linderos (SL)

Färdigställt 2024-03-12 13:04:38 CET (+0100)

#### Initierare

#### Susan Linderos (SL)

Skanska/BoKlok

Org. nr 5560339086

susan.linderos@skanska.se

## Signerare

### Mathias Paulsson (MP)

mathias.paulsson13@gmail.com

Magdalena Westergren (MW)

magdalena@lindhe.eu

Signerade 2024-03-12 13:04:38 CET (+0100)

Signerade 2024-03-07 14:13:44 CET (+0100)

Jannice Lundh (JL)

jannicelundh@gmail.com

fariæhudh

Signerade 2024-03-07 08:30:02 CET (+0100)

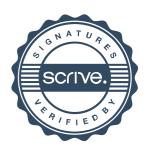

# Verifikat

Transaktion 09222115557512322914

Detta verifikat är utfärdat av Scrive. Information i kursiv stil är säkert verifierad av Scrive. Se de dolda bilagorna för mer information/bevis om detta dokument. Använd en PDF-läsare som t ex Adobe Reader som kan visa dolda bilagor för att se bilagorna. Observera att om dokumentet skrivs ut kan inte integriteten i papperskopian bevisas enligt nedan och att en vanlig papperutskrift saknar innehållet i de dolda bilagorna. Den digitala signaturen (elektroniska förseglingen) säkerställer att integriteten av detta dokument, inklusive de dolda bilagorna, kan bevisas matematiskt och oberoende av Scrive. För er bekvämlighet tillhandahåller Scrive även en tjänst för att kontrollera dokumentets integritet automatiskt på: https://scrive.com/verify

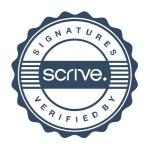